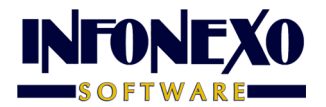

# **A V I S O I M P O R T A N T E**

## **SIVENTAS COMPLEMENTO CARTA PORTE 3.0 DISPONIBLE Versión 14Dic23 (231214)**

Estimado Usuario:

Hemos concluido satisfactoriamente el período de pruebas del timbrado para el Complemento Carta Porte Versión 3.0.

A partir de este momento puede solicitarnos su actualización de Versión. Con gusto le atenderemos.

Una vez instalada su Nueva Versión, es necesario realizar los siguientes

### **C A M B I O S**

#### **1) Parámetros de Facturación Electrónica.**

En Diaria – Facturación Electrónica – Parámetros, en pestaña SERIES:

Asignar en Campo "Versión Complemento Carta Porte", el valor 3.0

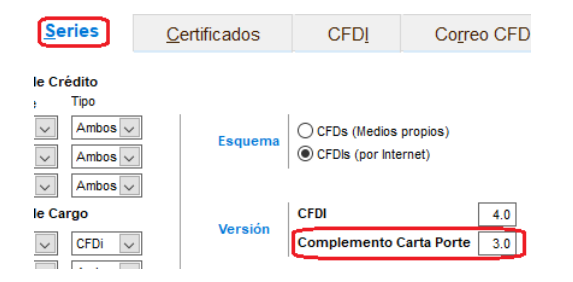

#### **2) Catálogo de Transportes/Fletes.**

Para cada Transporte, en pestaña CARTA PORTE:

Asigne el valor del campo "Peso Vehicular", en toneladas.

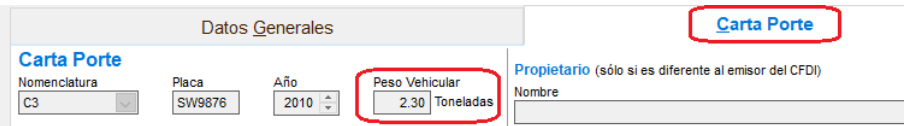

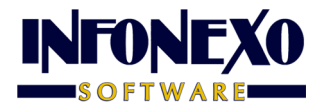

#### **3) Catálogo de Remolque.**

Para cada Remolque:

Asigne el valor del campo "Peso Vehicular", en toneladas.

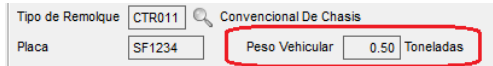

#### **4) Traslados/Carta Porte.**

• Cuando el traslado corresponda a una operación de Logística Inversa, Recolección o Devolución, marque la casilla:

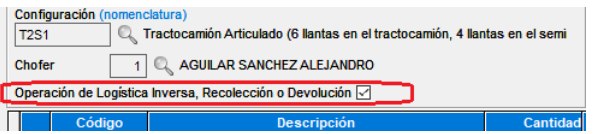

• Para **Transporte Internacional**, en el botón Internacional:

Asigne el valor del campo "Régimen Aduanero", seleccionándolo de la lista de opciones del Catálogo del SAT.

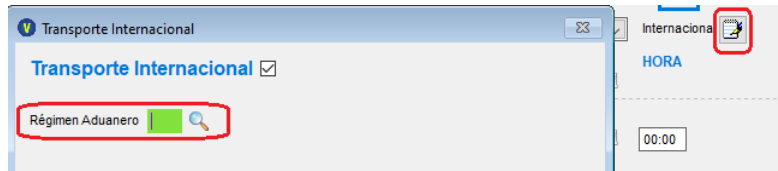

• Si es **Transporte Internacional**, para cada Artículo:

Asigne el valor del campo "Tipo de Documento", seleccionándolo de la lista de opciones del Catálogo del SAT:

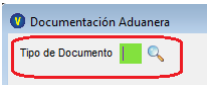

Para el "Tipo de Documento" "01" (Pedimento), asigne el valor del campo "Pedimento" (puede seleccionarlo de la lista del Catálogo de Pedimentos, cuando el artículo tiene "Existencia por Pedimento"):

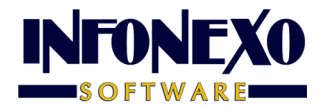

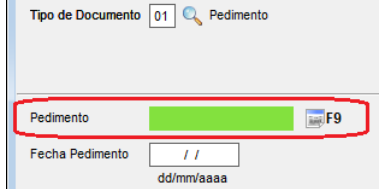

Para "Tipo de Documento" distinto a Pedimento, asigne el valor del campo "ID Documento Aduanero"

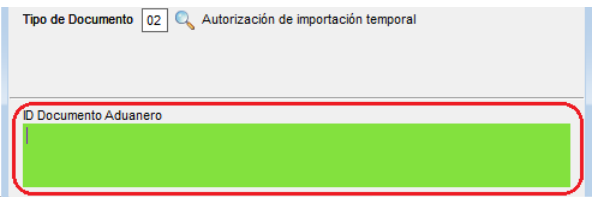

Asigne el valor del campo "RFC del Importador" que fue registrado en la documentación aduanera correspondiente:

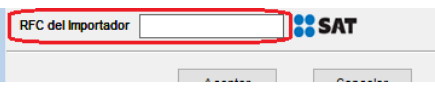

Nota: no incluye la información relacionada con el Sector COFEPRIS (medicamentos, psicotrópicos, estupefacientes, sustancias tóxicas, plaguicidas, fertilizantes, etc).

#### **SOPORTE INFONEXO 222-245-4700, 222-244-3444 222-244-1060, WA 2221-107862 soporte@infonexo.mx**

**Lun. a Vie. 9:30 a 14:00, 16:00 a 19:30**